## SAP ABAP table BUPA\_BPERPUPDT\_CONF\_S\_BPCOM {IDT for BPERPUpdtConf\_sBPCom}

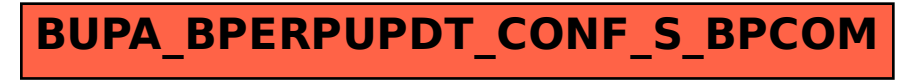